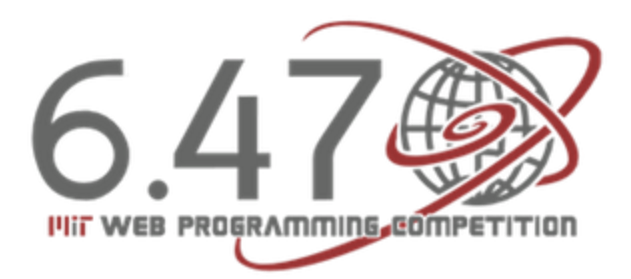

# **Javascript Reading List**

#### **Introduction**

What is Javascript? It's the client-side language of the web, and if you've worked with scripting languages before, the easiest way to get started is Mozilla's introduction: [https://developer.mozilla.org/en-US/docs/JavaScript/A\\_re](https://developer.mozilla.org/en-US/docs/JavaScript/A_re-introduction_to_JavaScript?redirectlocale=en-US&redirectslug=A_re-introduction_to_JavaScript)[introduction\\_to\\_JavaScript?redirectlocale=en-US&redirectslug=A\\_re-introduction\\_to\\_JavaScript](https://developer.mozilla.org/en-US/docs/JavaScript/A_re-introduction_to_JavaScript?redirectlocale=en-US&redirectslug=A_re-introduction_to_JavaScript)

Skip to the end of this document for a list of Javascript topics you should familiarize yourself with prior to the Javascript workshop on 1/9/13.

### **Overview**

Javascript is a client-side language, which means that it works on a browser, as opposed to on a server. It's the default scripting language on most modern browsers, and it allows the webpage to change based on how you interact with it. It allows changes to the webpage, such as manipulating the HTML and CSS elements, or creating new ones.

Javascript is mainly an event-driven language, so when you do something, your website can respond without reloading the whole page. For example: clicking, mousing over, or pressing a key. These are all events that Javascript can respond to.

### **References**

In addition to the Javascript slides we provide, below are some fantastic resources for Javascript.

The w3schools tutorials cover in pretty good detail the basics you'll need to know about the Javascript language -- <http://www.w3schools.com/js/default.asp>

Codeacademy has a number of great exercises related to Javascript - <http://www.codecademy.com/tracks/javascript-combined>

MDN is one of the best places to go to reference Javascript, and I often use it for better explanations than w3schools -- <https://developer.mozilla.org/en-US/learn/javascript>

A general guide to learning Javascript -- [http://net.tutsplus.com/tutorials/javascript-ajax/the-best-way](http://net.tutsplus.com/tutorials/javascript-ajax/the-best-way-to-learn-javascript/)[to-learn-javascript/](http://net.tutsplus.com/tutorials/javascript-ajax/the-best-way-to-learn-javascript/)

The about page for Javascript has some good reads - [http://javascript.about.com/od/learnjavascript/Learn\\_to\\_Program\\_with\\_Javascript.htm](http://javascript.about.com/od/learnjavascript/Learn_to_Program_with_Javascript.htm)

jQuery is easily one of the most popular Javascript library in the world -- <http://api.jquery.com/>

jsFiddle is a great place to test your Javascript if you're not accustomed to the console - <http://jsfiddle.net/>

## **Prior to the Workshop**

Here's some basics about Javascript that you should try to understand prior to the workshop

- Importing javascript
- Variables and types
- Strings, Arrays, Objects
- Comparison operators
- Functions
- Variable scope
- Looping
- Classes
- jQuery
- Events and event handling